## WebCenter Connector 16.1.1

What's New?

**Richard Deroo Product Manager, Structural Design June 2017** 

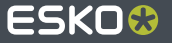

#### **What's New in WebCenter Connector 16.1.1**

- View and edit WebCenter document attributes in the Illustrator WebCenter palette
- Option to synchronize document details in the Illustrator WebCenter palette
- Open (download) native Adobe Illustrator documents in WebCenter
- Save (upload) native Adobe Illustrator documents to WebCenter
- Download document annotations for Adobe Illustrator document from WebCenter

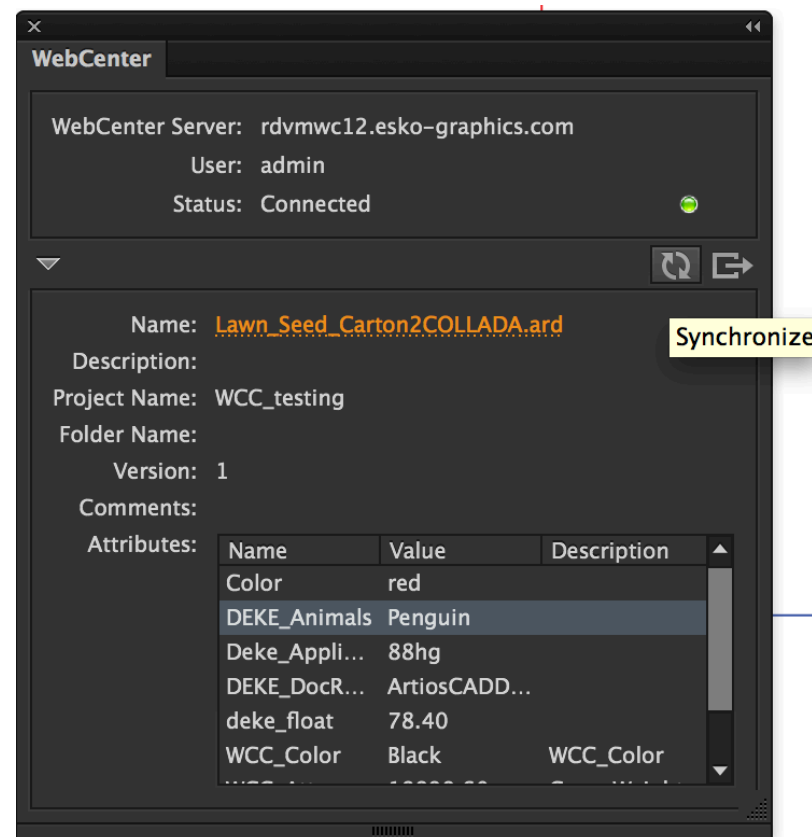

#### **Document Attributes**

- View WebCenter document attributes
- Shows attribute name, value and description
- Ease sync button keeps data up to date

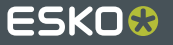

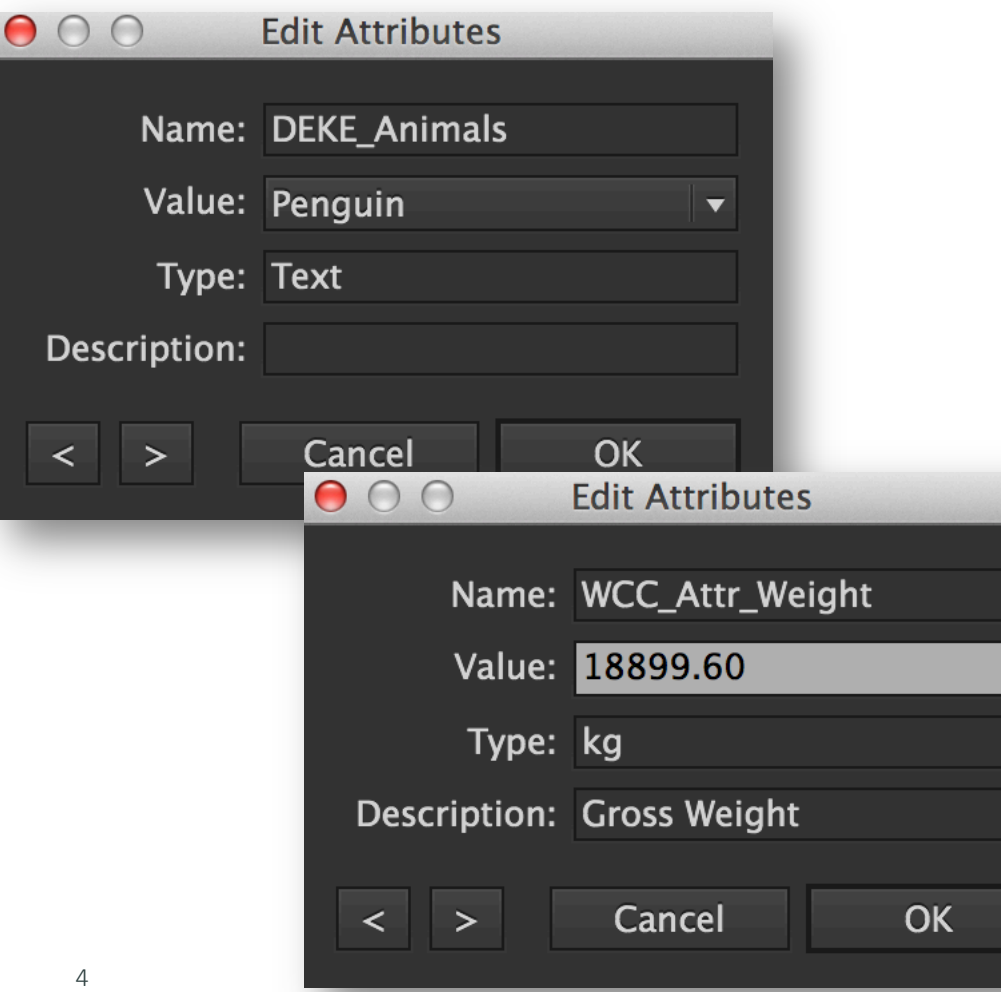

#### **Document Attributes**

- Edit WebCenter document attributes directly in Illustrator
- Simple Next/Previous buttons toggle through attribute list
- Dynamically synchronizes with WebCenter

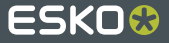

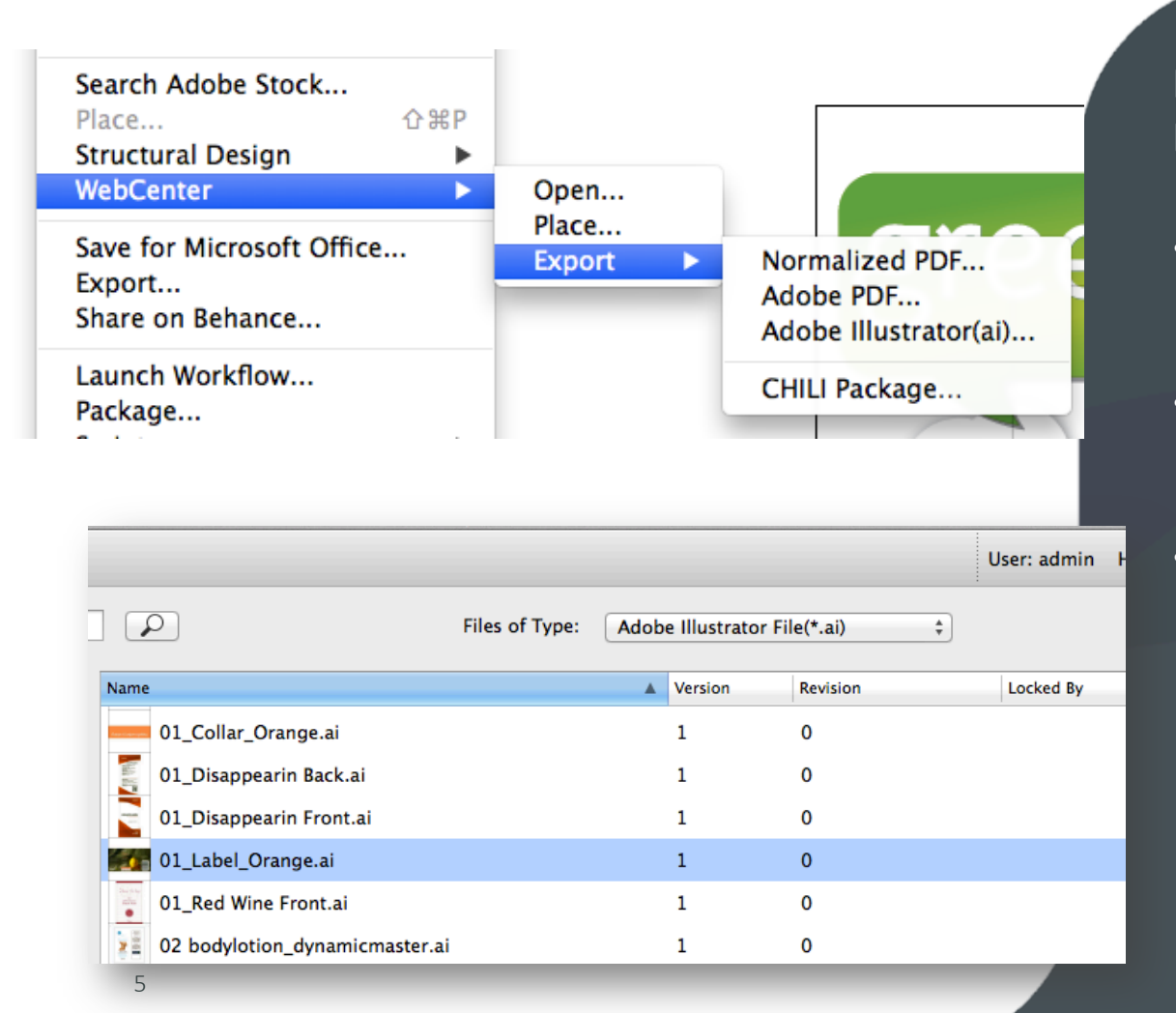

### **Native Adobe Illustrator Documents**

- Open Illustrator documents directly from WebCenter
- Export Illustrator documents directly to WebCenter
- Easily collaborate, view and annotate Illustrator documents via WebCenter

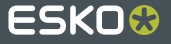

# ESKO&